## With 'SMTP/POP3/IMAP' protocols, you can define the following parameters

- Body matches/does not matches ASCII/UTF-8 Regular Expression/ Wildcard word
- Subject matches/does not matches ASCII/UTF-8 Regular Expression/ Wildcard word
- Sender matches/does not matches ASCII/UTF-8 Regular Expression/ Wildcard word
- Receiver matches/does not matches ASCII/UTF-8 Regular Expression/ Wildcard word
- Attachment size '==' or '>=' or '<=' or '!=' specify in KB
- Attachment type 'is' or 'is not' define in Antivirus > File Filter
- Transfer size '==' or '>=' or '<=' or '!=' specify size in KB
- Binary file pattern enter in (enter in base 64) matches/does not matches
- Authenticated User matches/does not matches Specify the user name
- User group matches/does not matches Choose the user group

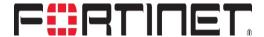